## **Convertir en fichier PDF avec Office 2007**

**Astuces**  Posté par: Anonyme63 Publiée le : 15/01/2009 21:50:00

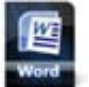

Allez télécharger la mise à jour gratuite

sur le site de l'éditeur

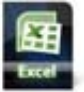

Complément à télécharger sur le site Microsoft ici